# Homework 9: Neural Networks

Dr. Benjamin Roth Computerlinguistische Anwendungen

Due: Friday June 15, 2018, 16:00

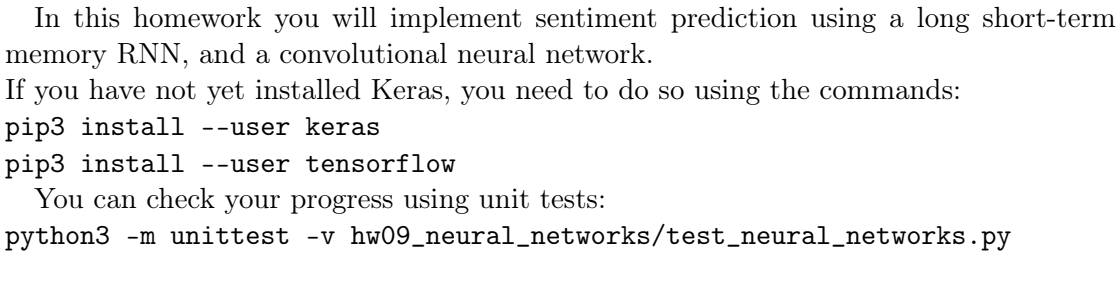

## Exercise 1: Creating the vocabulary [2 points]

Complete the function create\_dictionary(texts, vocab\_size) in the file get\_data.py. It takes a list of word lists, and returns a dictionary mapping the most frequent words to an integer id. The dictionary must also contain a special token (the module variable UNKNOWN\_TOKEN) with the id 0.

### Exercise 2: Mapping texts to ids [2 points]

Complete the function to\_ids(words, dictionary) in the file get\_data.py. It takes a word list and a dictionary, and returns a list where every word is mapped to its id. Words which are not in the dictionary are mapped to the id of the special unknown Token  $(0)$ .

#### Exercise 3: Training the RNN [6 points]

Now, we will train a bidirectional RNN model, and evaluate it using development data. Make yourself familiar with how the data is read in  $(\texttt{get\_data.nltk\_data}(...))$ . Then, complete the function  $lstm.buid_and\_evaluate_model(...)$  following the steps below.

1. The data we obtain from nltk\_data(...) consists of lists of different length. Use the Keras function pad\_sequences(...) to obtain a numpy array with MAX\_LEN columns (longer sequences are cut off, shorter ones are padded).

- 2. Add the necessary layers to the model. Use the default settings if not specified otherwise.
	- For the embedding layer, use an embedding size of 50.
	- Use a bidirectional LSTM with 25 units (for each direction).
	- Predict the probability for the positive class by predicting 1 value using a dense layer and the sigmoid activation.
- 3. Compile the model using the binary crossentropy loss (this corresponds to the log-likelihood) and the 'adam' optimizer. Also specify that the model should use accuracy as its metric.
- 4. Fit the model to the training data. Pass the module variables BATCH\_SIZE and EPOCHS as hyper-parameters. Also provide the development data, in order to monitor training progress.

## Exercise 4: Training the CNN [6 points]

An alternative architecture is the CNN. Complete the function cnn.build\_and\_evaluate\_model(...) following the steps below (the main differences to the lstm model are marked in bold).

- 1. Again, use the Keras function pad\_sequences(...) to bring the data into the required format as before.
- 2. Add the necessary layers to the model. Use the default settings if not specified otherwise.
	- For the embedding layer, use an embedding size of 50.
	- Use a sequential CNN with an output size of 25 filters that model 3-grams. (In other words, the convolution is 1-dimensional with 25 filters, and the length of the convolution window is 3.) Use the Rectified Linear Unit as the non-linear activation function.
	- Get a vector summarizing the whole sentence using max-pooling over the entire sequence.
	- Predict the probability for the positive class by predicting 1 value using a dense layer and the sigmoid activation.
- 3. Compile the model using the binary crossentropy loss (this corresponds to the log-likelihood) and the 'adam' optimizer. Also specify that the model should use accuracy as its metric.
- 4. Fit the model to the training data. Pass the module variables BATCH\_SIZE and EPOCHS as hyper-parameters. Also provide the development data, in order to monitor training progress.